## Welcome to CS106B!

• Visit the course website at

## **[https://cs106b.stanford.edu](https://cs106b.stanford.edu/)**

for access to materials for today:

- Course Syllabus
- Course Calendar
- Course Placement Info
- Honor Code Policies
- Assignment  $0$

# Who's Here Today?

- Aero/Astro
- Afro-American Studies
- Anthropology
- Art History
- Biochemistry
- Bioengineering
- Biology
- Biomedical Informatics
- Business
- Chemistry
- Civil/Env. Engr
- Classics
- Creative Writing
- Comparative Lit
- CSRE
- Computer Science
- $\cdot$  CME
- Earth Systems
- Economics
- Education
- Electrical Engineering
- Energy Resources
- Epidemiology
- Human Biology
- Immunology
- International Policy
- Intl. Relations
- Latin Amer. Studies
- $\bullet$  Law
- Mech. Engineering
- $\cdot$  MS&E
- Neuroscience
- Physics
- Psychology
- Public Policy
- Statistics
- TAPS
- *Undeclared!*
- Urban Studies

## Course Staff

*Instructor*: Keith Schwarz ([htiek@cs.stanford.edu](mailto:htiek@cs.stanford.edu))

*Head TA*: Neel Kishnani ([neelk@stanford.edu](mailto:neelk@stanford.edu))

*The CS106B Section Leaders The CS106B Course Helpers*

# Asking Questions

- We've set up an online system you can use to ask us questions in lecture.
- First, visit our EdStem page. It's linked through the course Canvas and also available here:

## **<https://edstem.org/us/courses/16604/>**

• Next, find the pinned thread at the top entitled

#### *L00: Introduction*

- Once you've found that thread, give it a to let us know you've found it.
- Post any questions as a response to this thread. The course staff will respond to questions as they come in. I'll periodically take time out of lecture to go over some of the more popular ones.

## Course Website

## **[https://cs106b.stanford.edu](https://cs106b.stanford.edu/)**

## Prerequisites

# CS106A

*(or equivalent) (check out our [course placement page](https://cs106b.stanford.edu/course_placement) if you're unsure!)*

# Textbook Options

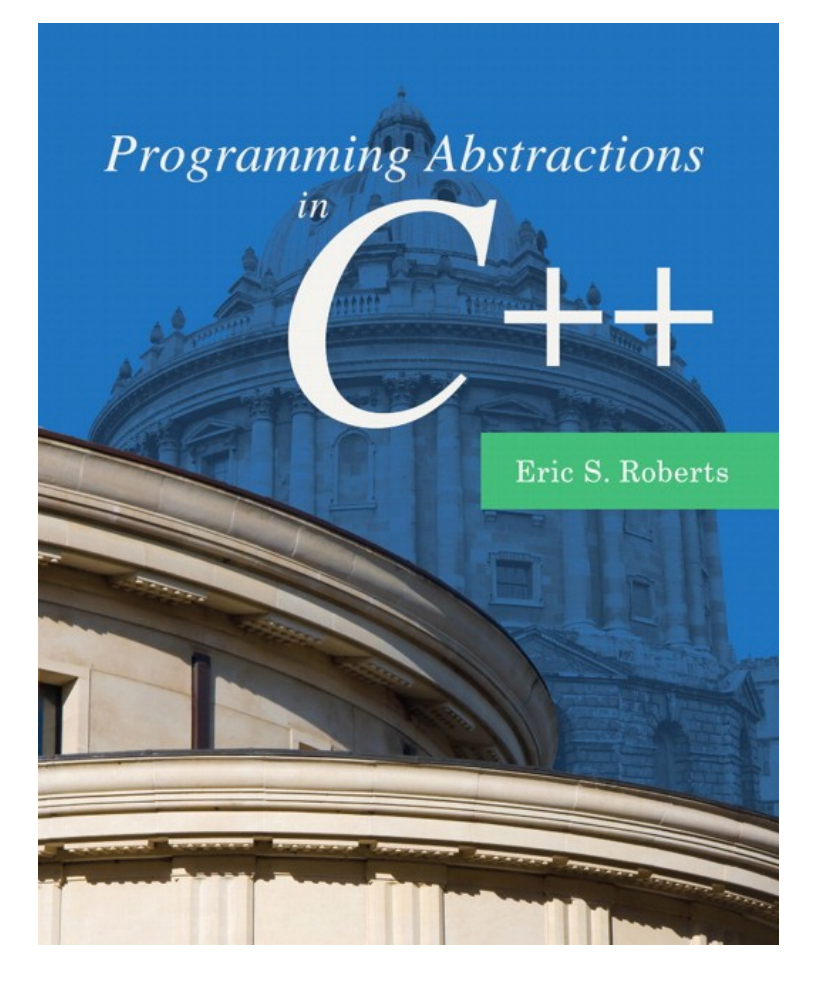

- The course textbook has excellent explanations of course topics and is a great reference for C++ as we'll use it in this course.
- There's also a **[draft version](http://web.stanford.edu/dept/cs_edu/BXReader-Beta-2012.pdf)** available online that you can use this quarter.

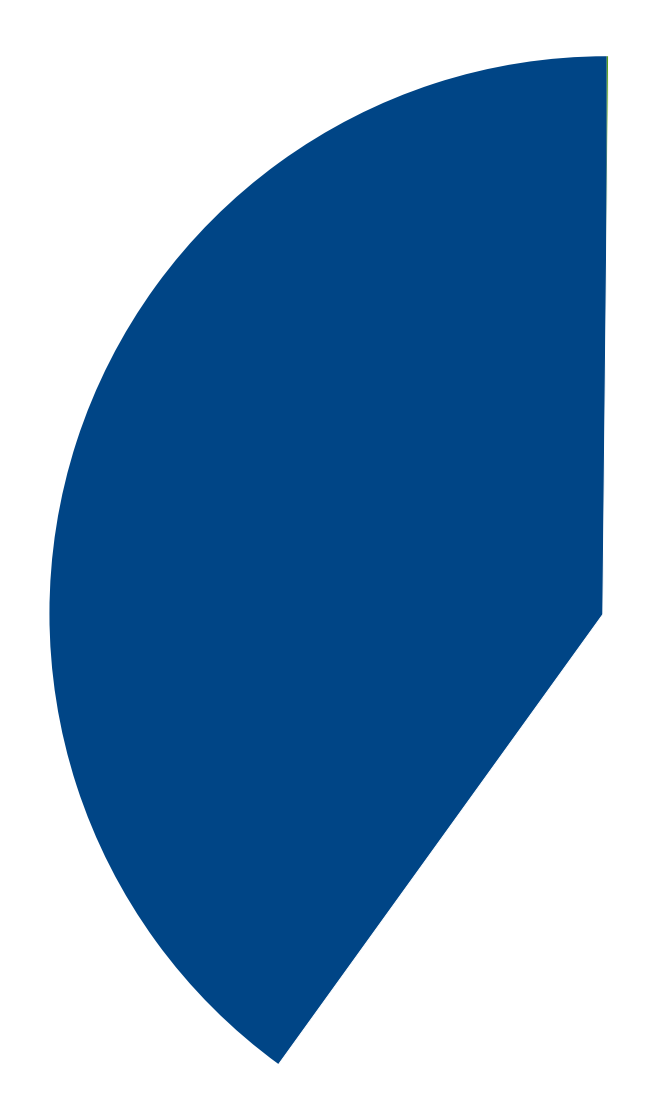

**40%** Assignments

#### **Ten Assignments**

(One intro assignment that goes out today, nine programming assignments)

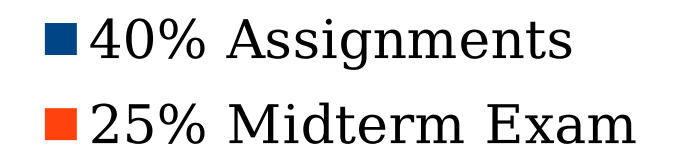

#### **Midterm Exam**

Goes out Friday, February 4<sup>th</sup> Due Sunday, February 6<sup>th</sup>

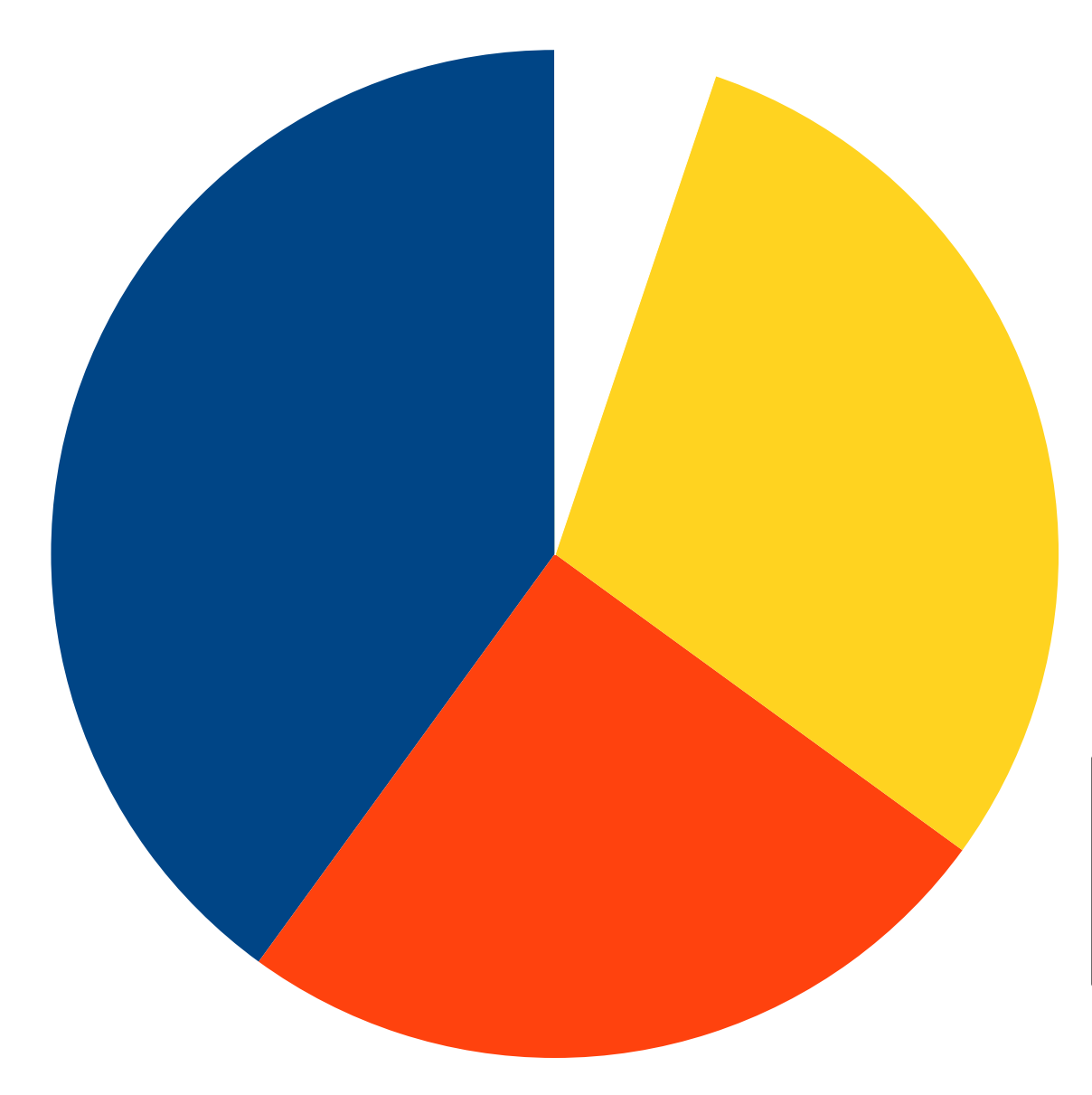

 $\blacksquare$  40% Assignments **25% Midterm Exam 30% Final Exam** 

#### **Final Exam**

Goes out Friday, March 11<sup>th</sup> Due Monday, March 14<sup>th</sup>

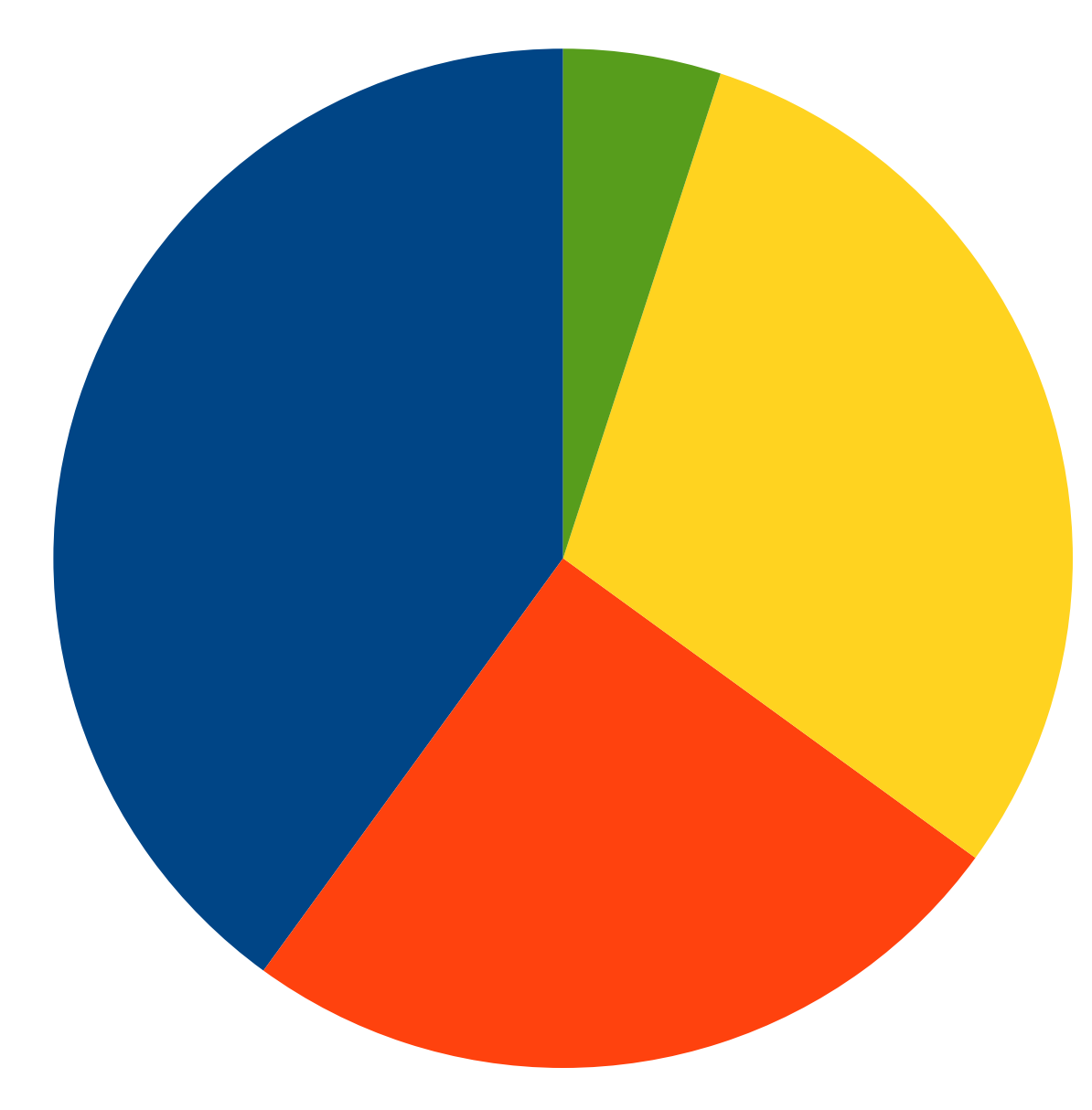

 $\blacksquare$  40% Assignments

- **25% Midterm Exam**
- **30% Final Exam**
- 5% Section Participation

#### **Discussion Sections**

Weekly sections. Let's talk about them!

## Discussion Sections

- There are weekly discussion sections in CS106B. Section attendance is required.
- Sign up between Thursday, January  $6<sup>th</sup>$  at 5:00PM Pacific and Sunday, January  $9<sup>th</sup>$  at  $5:00PM$  Pacific by visiting

#### **<https://cs198.stanford.edu/cs198/auth/default.aspx>**

- We don't look at Axess for section enrollments. Please make sure to sign up here even if you're already enrolled on Axess.
- Looking forward: some of the later assignments can be done in pairs. *You must be in the same section as someone to partner with them*. You may want to start thinking about folks you'd like to partner with.

# CS100B

- CS100B is an optional, one-unit add-on to CS106B that provides extra practice with the material.
	- It's run in addition to, rather than in place of, the normal CS106B weekly discussion sections.
- It's run through the School of Engineering's ACE program. The application is available online here:

## **<https://forms.gle/WwhfG7Zdyhpa8Gi97>**

• Questions? Contact Breauna Spencer at **[bspence2@stanford.edu](mailto:bspence2@stanford.edu)**.

## What's Next in Computer Science?

## Goals for this Course

- *Learn how to model and solve complex problems with computers.*
- $\bullet$  To that end:
	- Explore common abstractions for representing problems.
	- Harness recursion and understand how to think about problems recursively.
	- Quantitatively analyze different approaches for solving problems.

## Goals for this Course

*Learn how to model and solve complex problems with computers.* To that end:

• Explore common abstractions for representing problems.

Harness recursion and understand how to think about problems recursively.

Quantitatively analyze different approaches for solving problems.

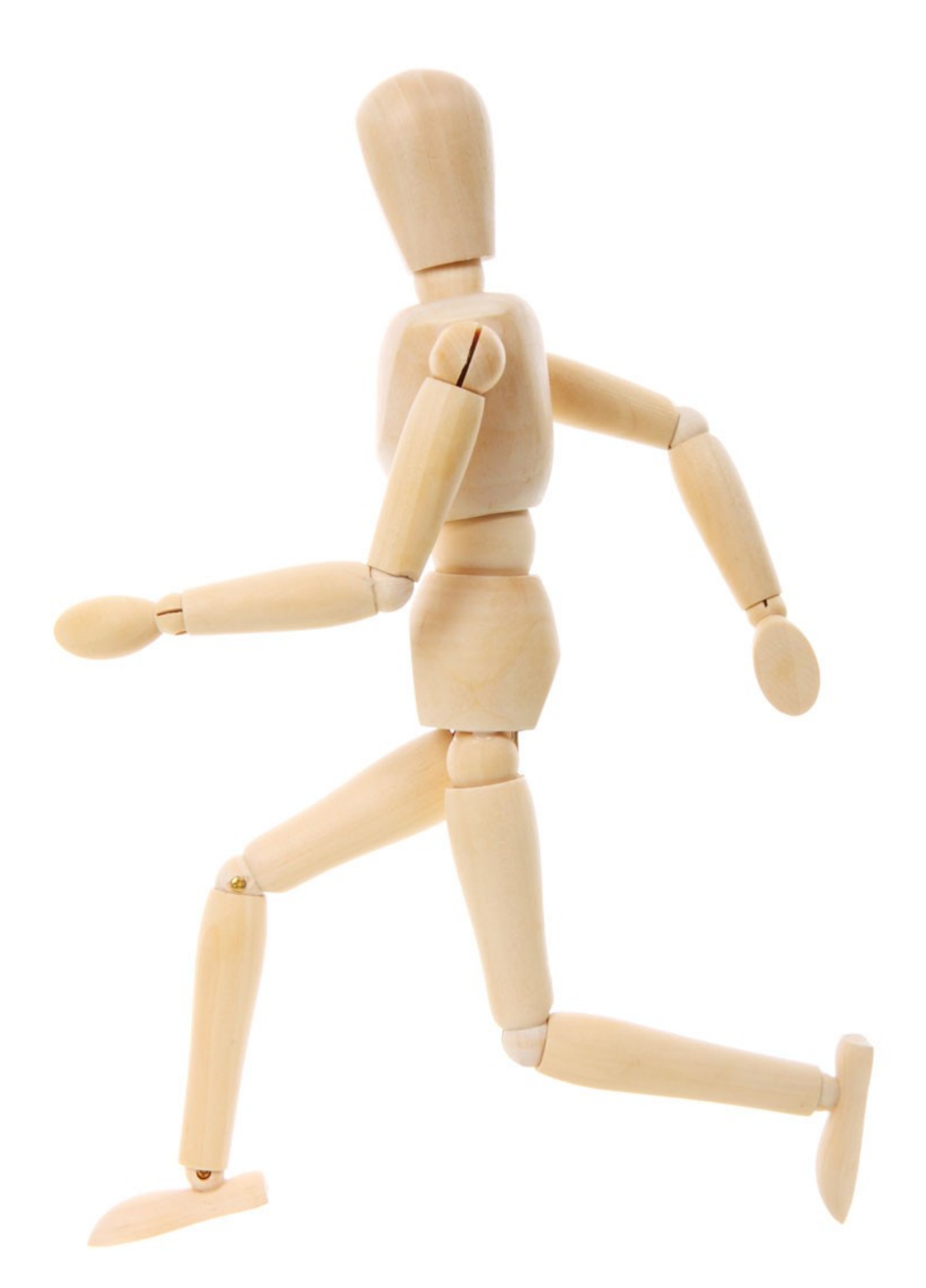

http://www.publicdomainpictures.net/pictures/10000/velka/1-1265899974oKJ9.jpg

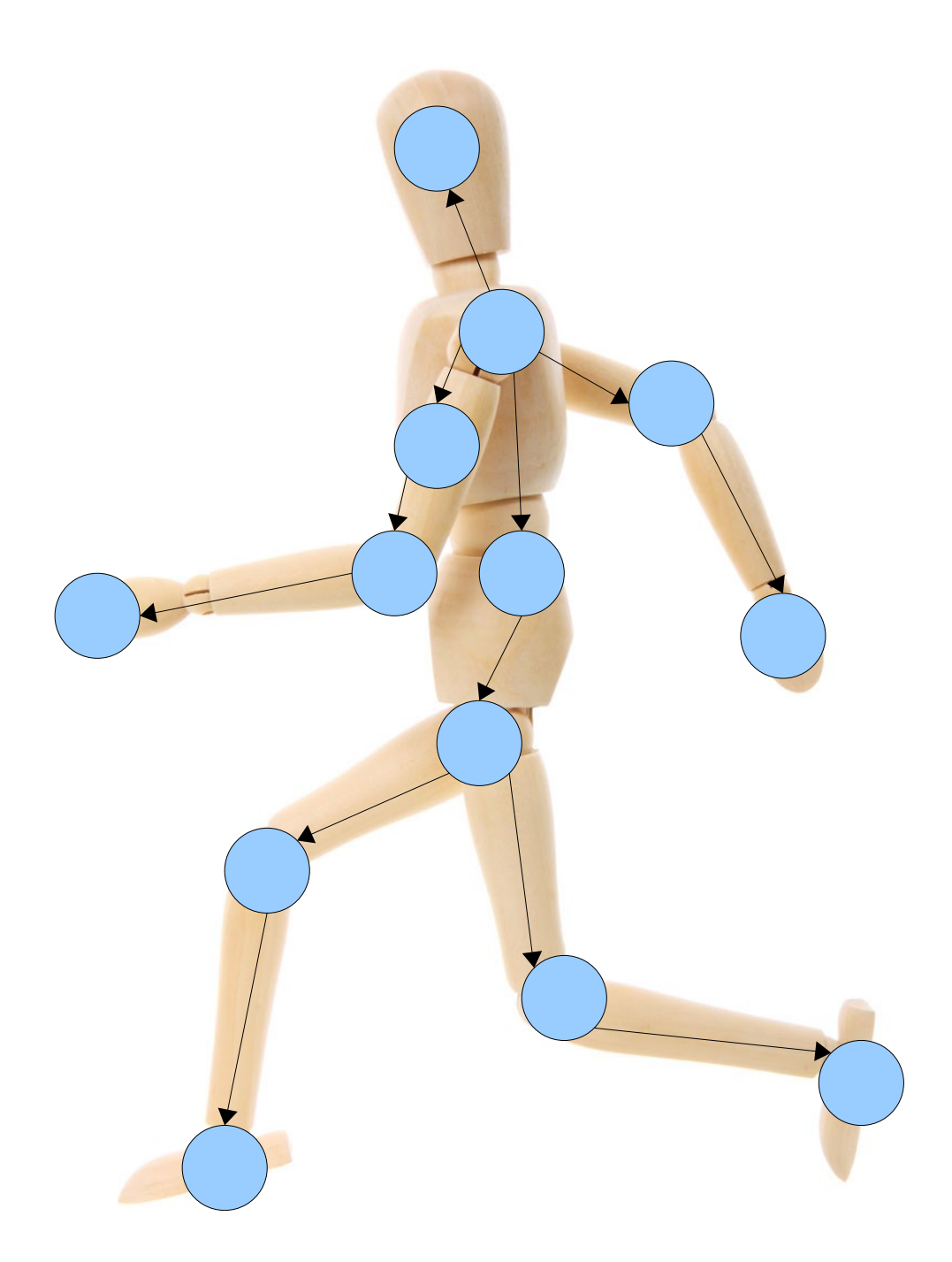

http://www.publicdomainpictures.net/pictures/10000/velka/1-1265899974oKJ9.jpg

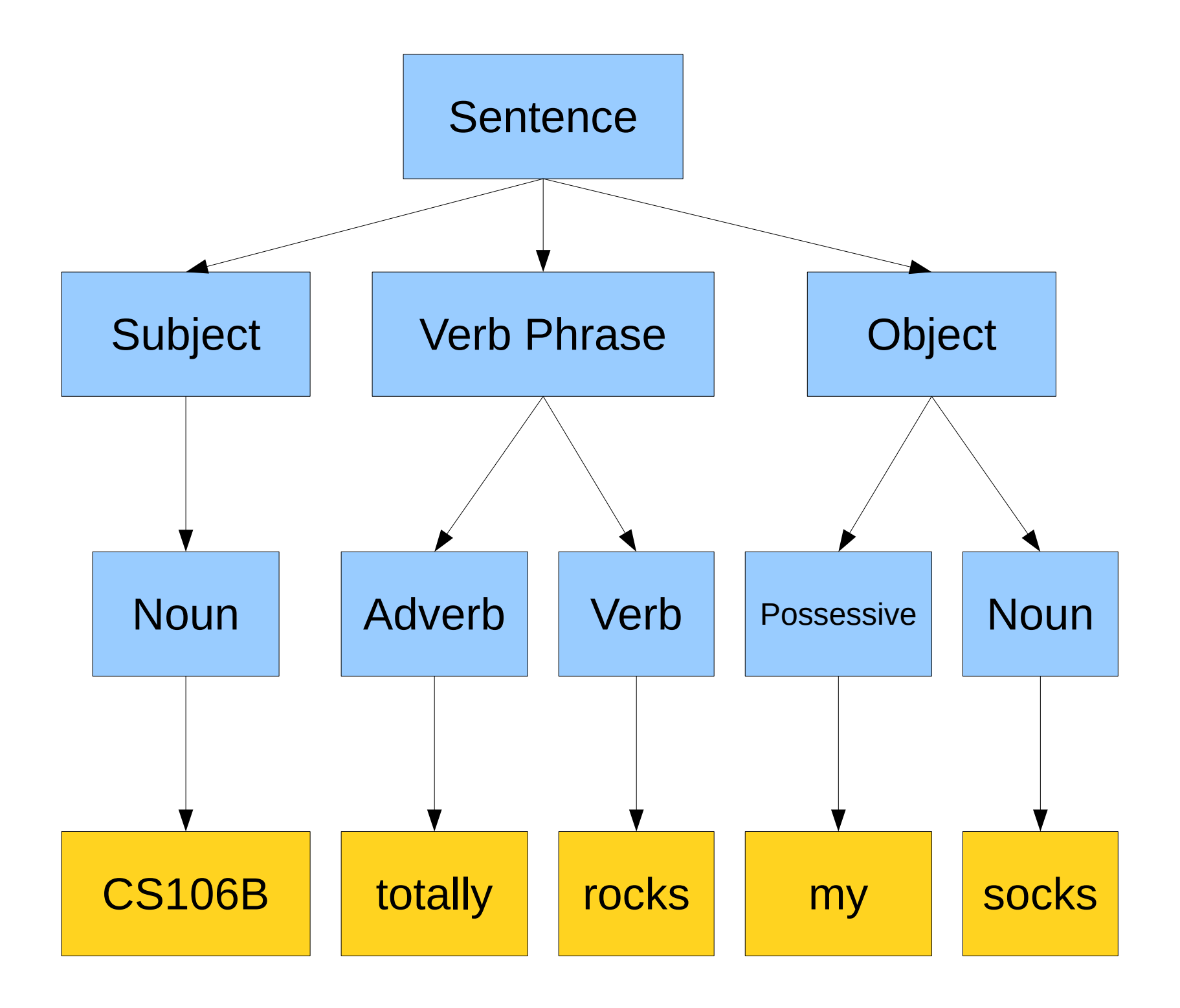

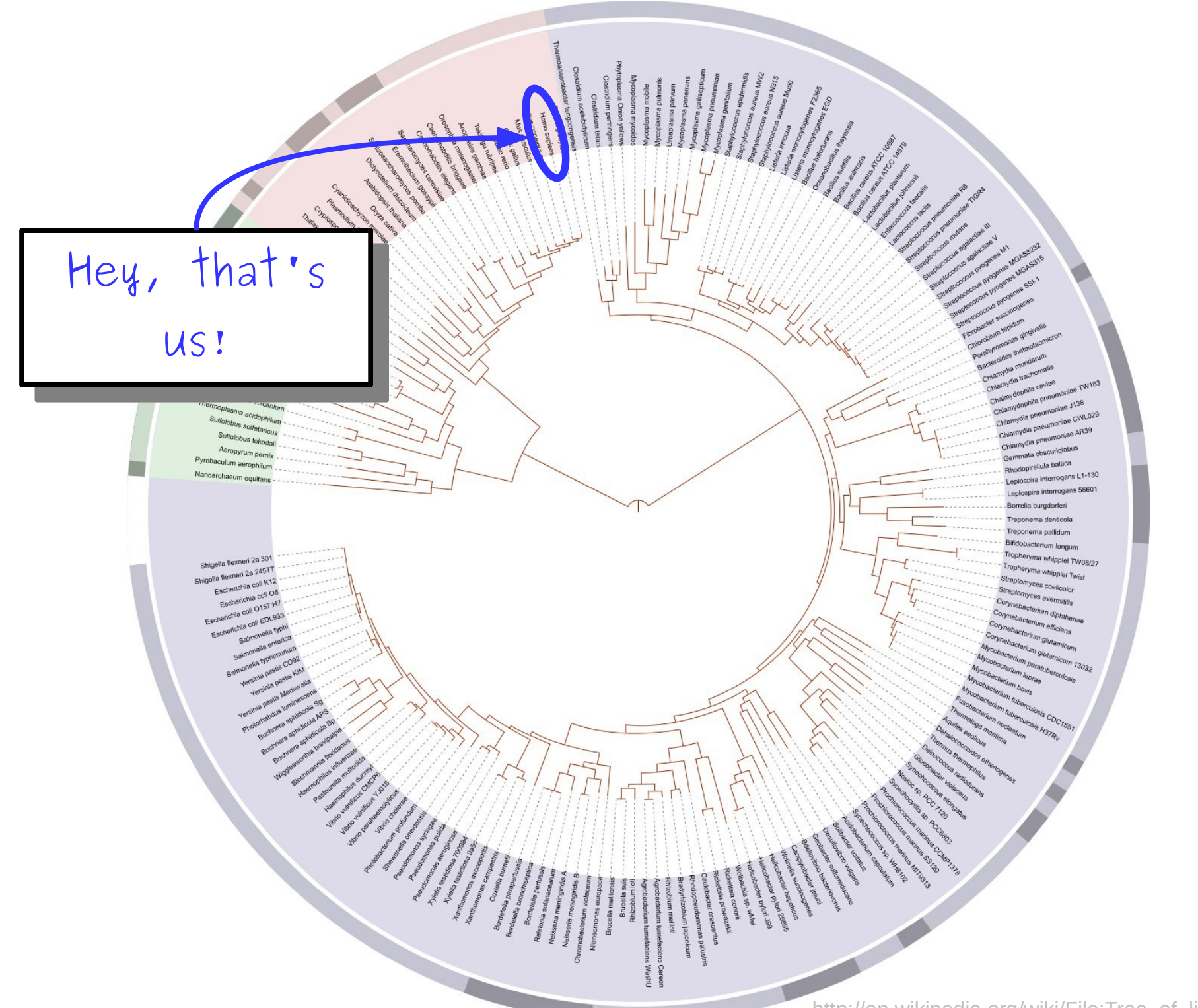

This structure is called a **tree**. Knowing how to model, represent, and manipulate trees in software makes it possible to solve interesting problems.

Building a vocabulary of *abstractions* makes it possible to represent and solve a wider class of problems.

## Goals for this Course

- *Learn how to model and solve complex problems with computers.*
- $\bullet$  To that end:
	- Explore common abstractions for representing problems.
	- Harness recursion and understand how to think about problems recursively.
	- Quantitatively analyze different approaches for solving problems.

## Goals for this Course

*Learn how to model and solve complex problems with computers.* To that end:

Explore common abstractions for representing problems.

• Harness recursion and understand how to think about problems recursively.

Quantitatively analyze different approaches for solving problems.

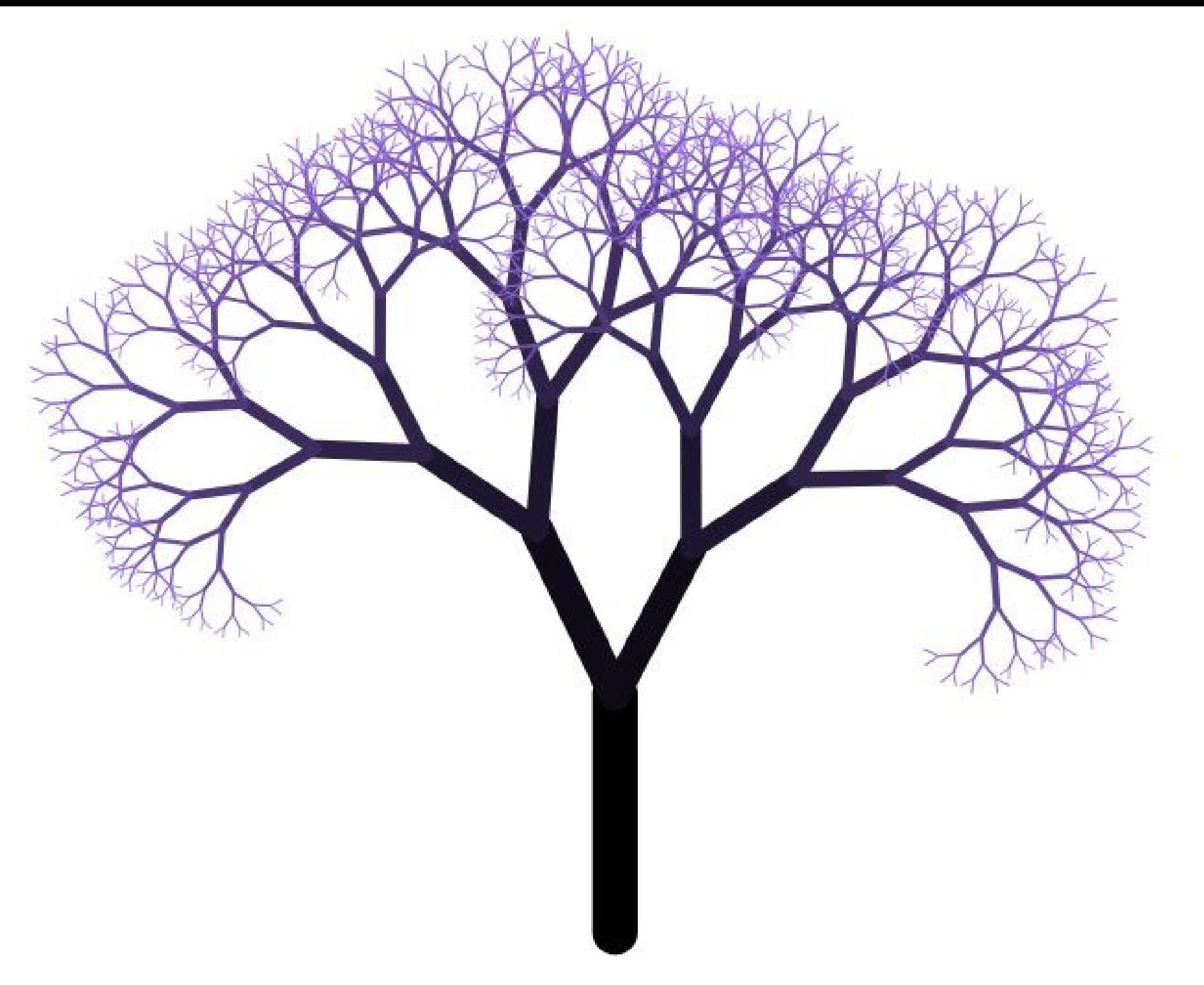

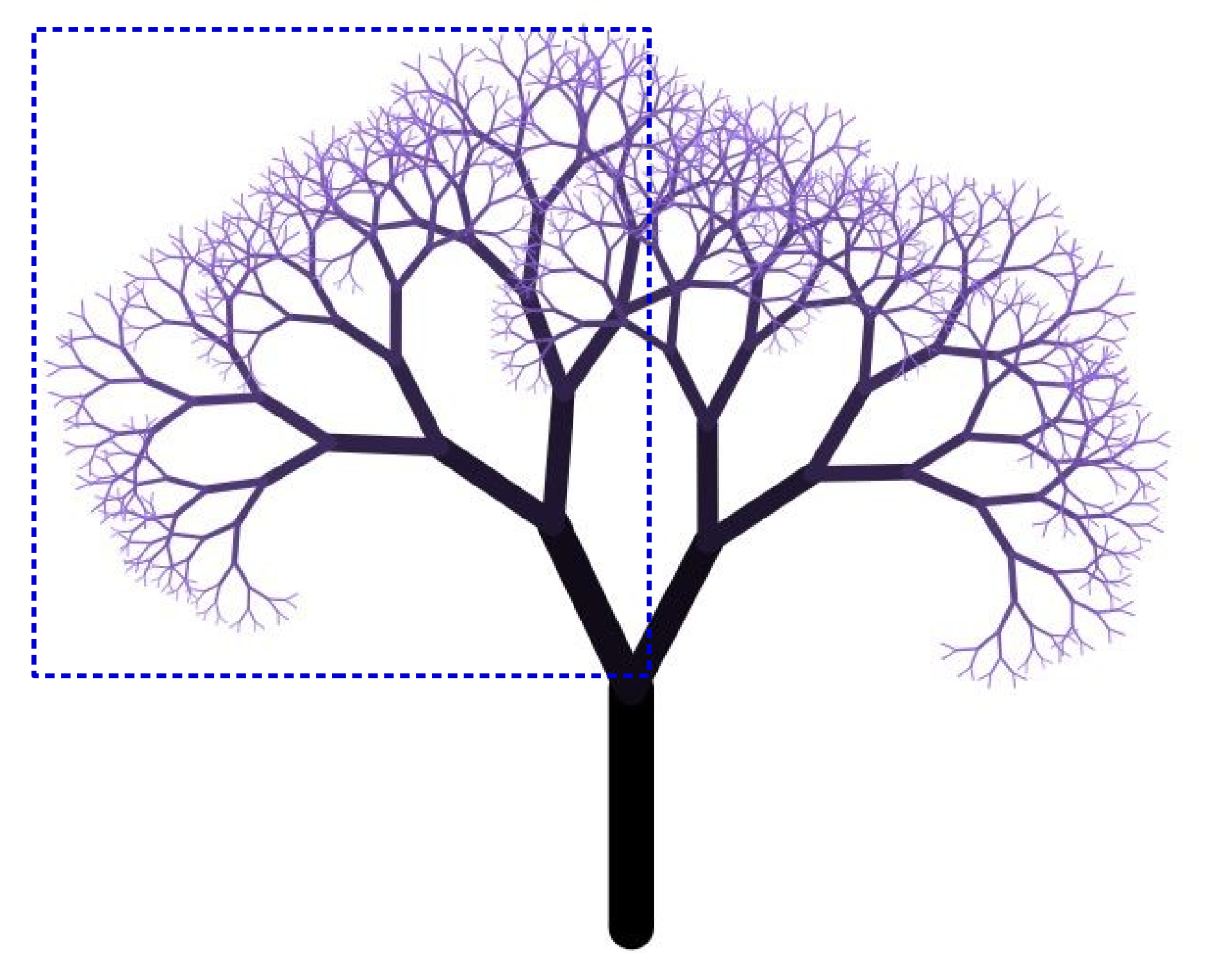

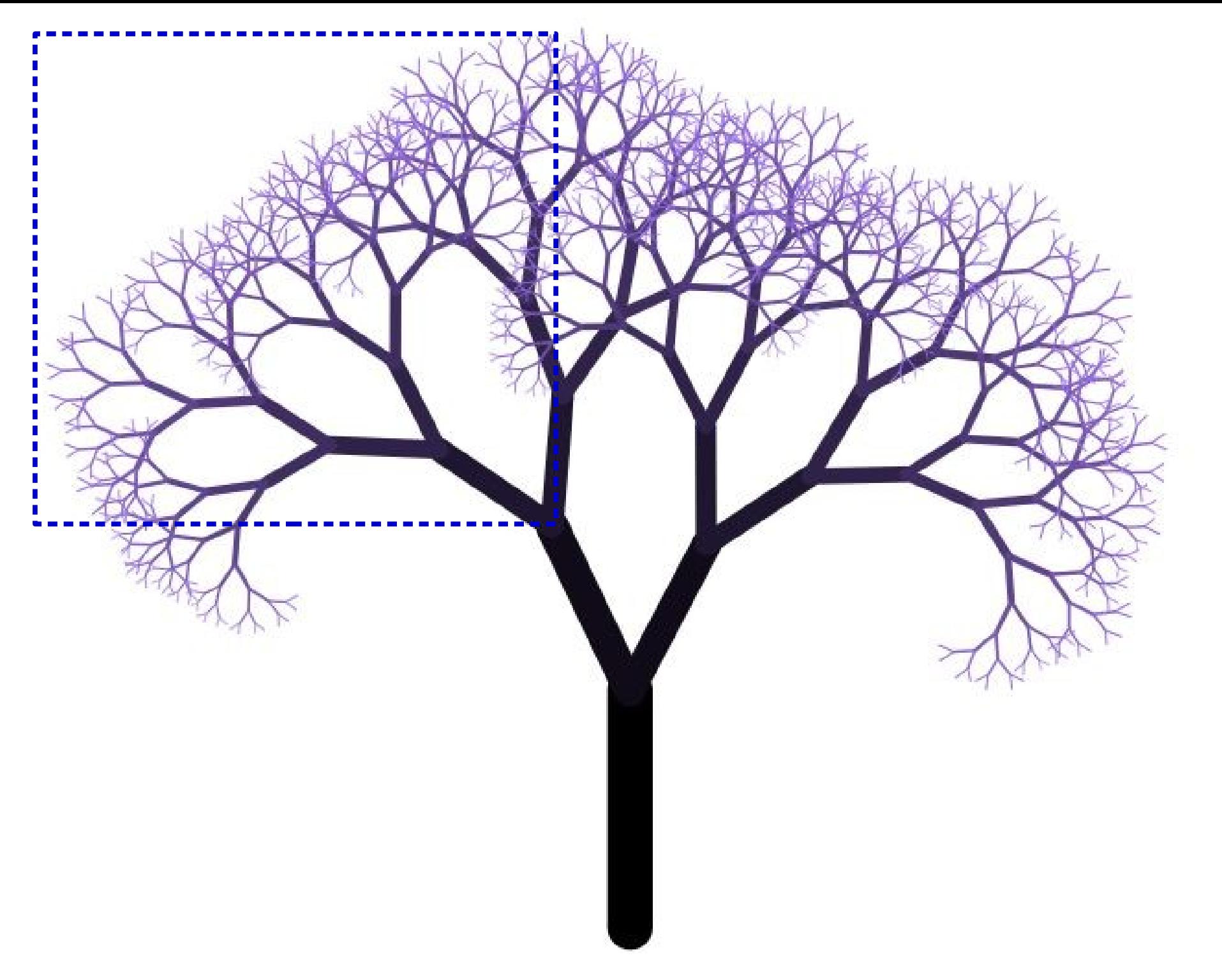

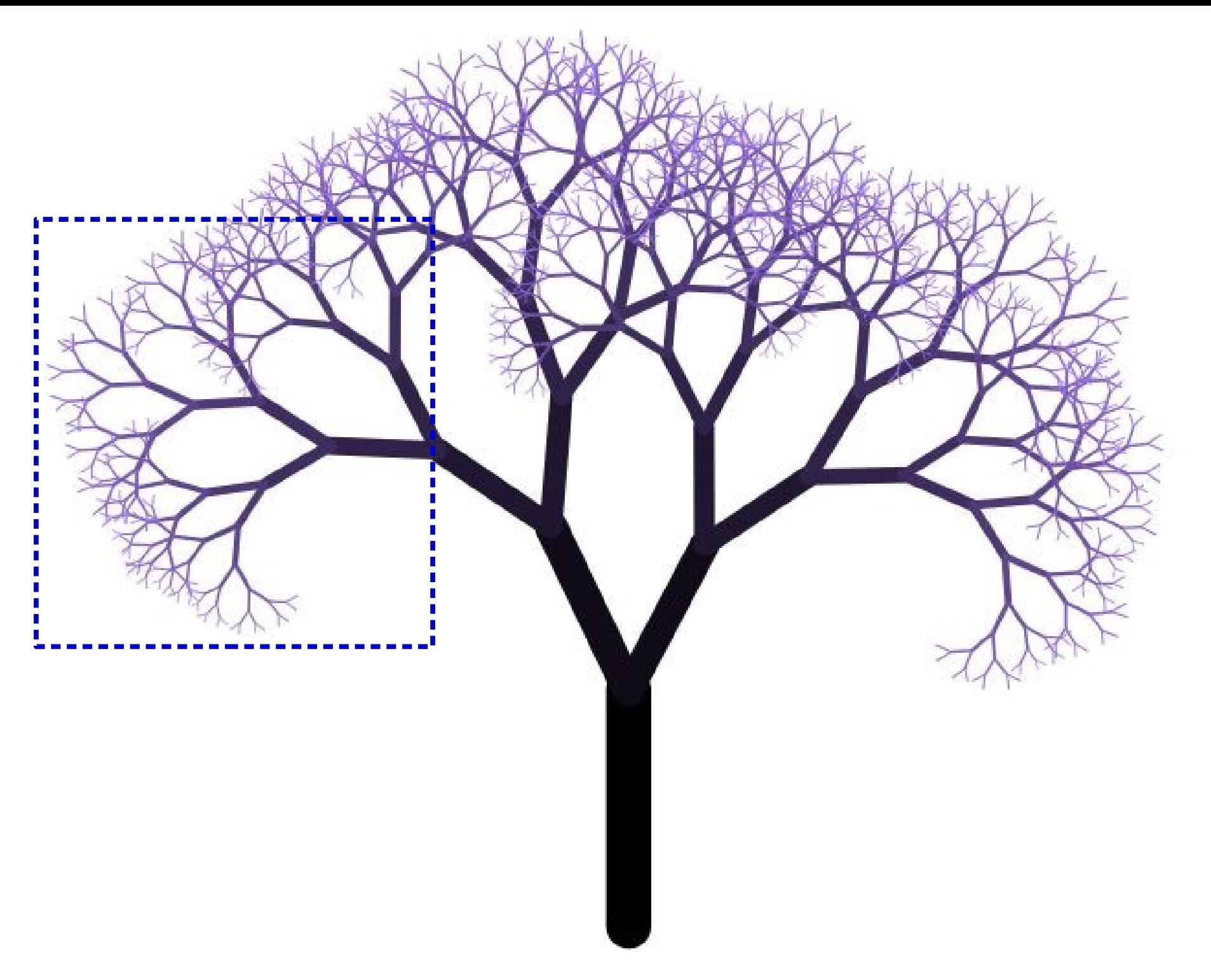

A *recursive solution* is a solution that is defined in terms of itself.

## Goals for this Course

- *Learn how to model and solve complex problems with computers.*
- $\bullet$  To that end:
	- Explore common abstractions for representing problems.
	- Harness recursion and understand how to think about problems recursively.
	- Quantitatively analyze different approaches for solving problems.

## Goals for this Course

*Learn how to model and solve complex problems with computers.* To that end:

Explore common abstractions for representing problems.

Harness recursion and understand how to think about problems recursively.

• Quantitatively analyze different approaches for solving problems.

ull,"status":"reviewed","tsunami":0,"sig":369,"net":"us","code":"2000j048","ids":",us2000j origin, phase-data,","nst":null,"dmin":1.598,"rms":0.78,"gap":104,"magType":"mww","type":"e "Tobelo, Indonesia"},"geometry":{"type":"Point","coordinates":[127.3157,2.3801,53.72]},"id {"type":"Feature","properties":{"mag":5.1,"place":"265km SW of Severo-Kuril'sk, Russia","time":1546548377590,"updated":1546549398040,"tz":600,"url":"https://earthquake.us detail":"https://earthquake.usgs.gov/earthquakes/feed/v1.0/detail/us2000j03t.geojson","fel ustatus":"reviewed","tsunami":0,"siq":400,"net":"us","code":"2000j03t","ids":",us2000j03t,",", gin,phase-data,","nst":null,"dmin":5.198,"rms":0.94,"gap":48,"magType":"mww","type":"earth Severo-Kuril'sk, Russia"},"geometry":{"type":"Point","coordinates":[153.7105,48.8712,104.7 {"type":"Feature","properties":{"mag":4.8,"place":"20km NNW of Taitung City, Taiwan","time":1546538570070,"updated":1546541624040,"tz":480,"url":"https://earthquake.us detail":"https://earthquake.usgs.gov/earthquakes/feed/v1.0/detail/us2000j02k.geojson","fel status":"reviewed","tsunami":0,"sig":354,"net":"us","code":"2000j02k","ids":",us2000j02k,,",", gin,phase-data,","nst":null,"dmin":0.52,"rms":0.79,"gap":110,"magType":"mb","type":"earthg City, Taiwan"},"geometry":{"type":"Point","coordinates":[121.0489,22.9222,10]},"id":"us200 {"type":"Feature","properties":{"mag":5,"place":"79km ENE of Petropavlovsk-Kamchatskiy, Russia","time":1546538266300,"updated":1546541474965,"tz":720,"url":"https://earthquake.us detail":"https://earthquake.usgs.gov/earthquakes/feed/v1.0/detail/us2000j02g.geojson","fel us":"reviewed","tsunami":0,"sig":385,"net":"us","code":"2000j02g","ids":",us2000j02g,","so in,phase-data,","nst":null,"dmin":0.728,"rms":0.75,"gap":114,"magType":"mb","type":"earthq Petropavlovsk-Kamchatskiy, Russia"},"geometry":{"type":"Point","coordinates":[159.6844,53. {"type":"Feature","properties": {"mag": 4.5,"place":"South of Java, Indonesia","time":1546533739000,"updated":1546539809085,"tz":420,"url":"https://earthquake ","detail":"https://earthquake.usgs.gov/earthquakes/feed/v1.0/detail/us2000j024.geojson"," tatus":"reviewed","tsunami":0,"sig":312,"net":"us","code":"2000j024","ids":",us2000j024,", rigin,phase-data,","nst":null,"dmin":2.821,"rms":0.89,"gap":83,"magType":"mb","type":"eart Indonesia"},"geometry":{"type":"Point","coordinates":[108.5165,-10.6419,8.84]},"id":"us200 {"type":"Feature","properties":{"mag":4.8,"place":"108km N of Ishigaki, Japan","time":1546529675300,"updated":1546530815040,"tz":480,"url":"https://earthquake.usg etail":"https://earthquake.usgs.gov/earthquakes/feed/v1.0/detail/us2000j01x.geojson","felt "status":"reviewed","tsunami":0,"sig":354,"net":"us","code":"2000j01x","ids":",us2000j01x, in,phase-data,","nst":null,"dmin":1.342,"rms":0.82,"gap":68,"magType":"mb","type":"earthqu Japan"},"geometry":{"type":"Point","coordinates":[124.1559,25.3209,122.33]},"id":"us2000j0 {"type":"Feature","properties":{"mag":5.4,"place":"82km S of Bristol Island, South Sandwic .Islands","time":1546519662810,"updated":1546520523040,"tz":-120,"url":"https://earthquake "detail":"https://earthquake\_usqs\_qov/earthquakes/feed/v1\_0/detail/us2000i01b\_qeoison" "f

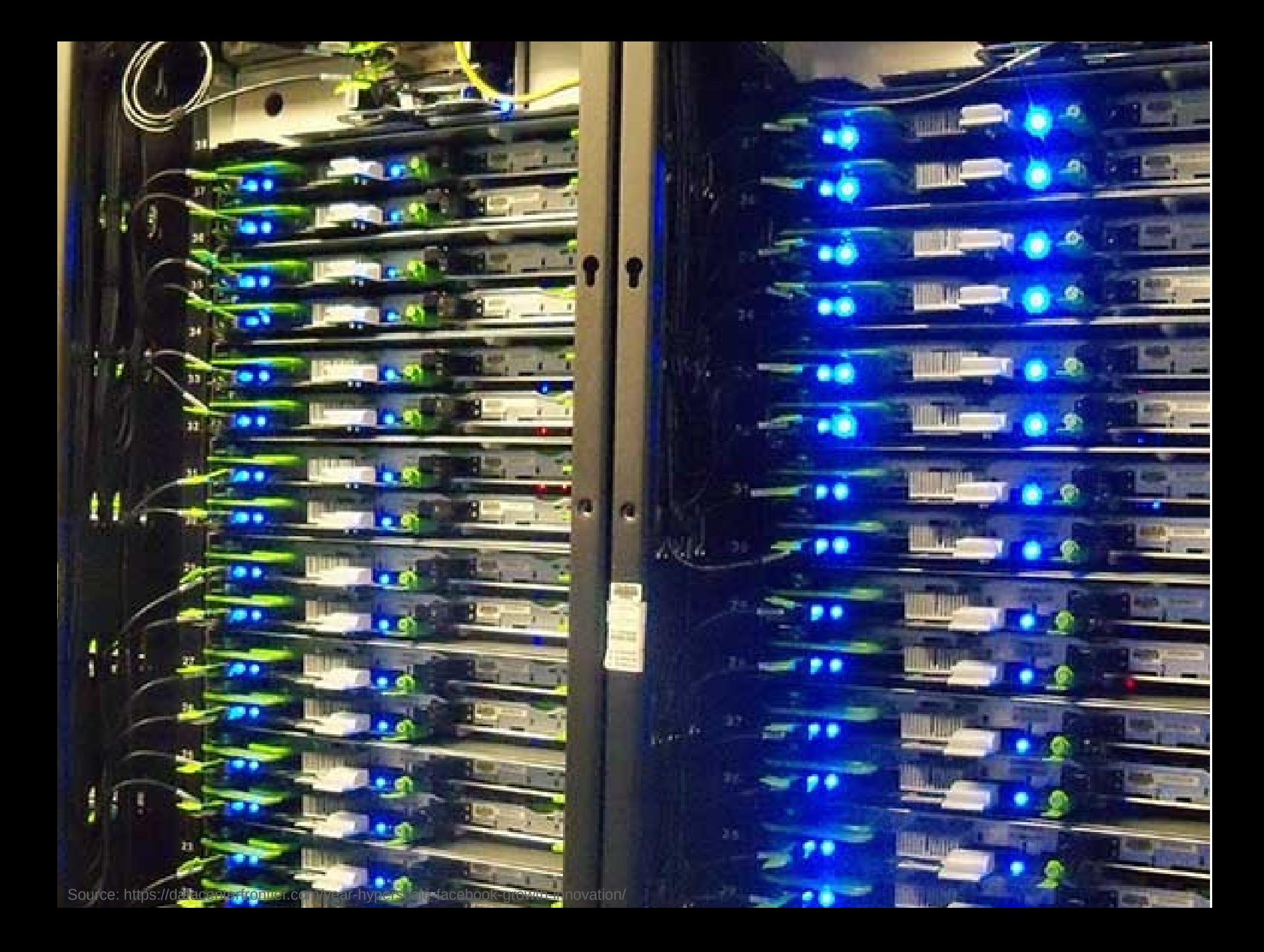

There are many ways to solve the same problem. How do we *quantitatively* talk about how they compare?

## Goals for this Course

- *Learn how to model and solve complex problems with computers.*
- $\bullet$  To that end:
	- Explore common abstractions for representing problems.
	- Harness recursion and understand how to think about problems recursively.
	- Quantitatively analyze different approaches for solving problems.

# Who's Here Today?

- Aero/Astro
- Afro-American Studies
- Anthropology
- Art History
- Biochemistry
- Bioengineering
- Biology
- Biomedical Informatics
- Business
- Chemistry
- Civil/Env. Engr
- Classics
- Creative Writing
- Comparative Lit
- CSRE
- Computer Science
- $\cdot$  CME
- Earth Systems
- Economics
- Education
- Electrical Engineering
- Energy Resources
- Epidemiology
- Human Biology
- Immunology
- International Policy
- Intl. Relations
- Latin Amer. Studies
- $\bullet$  Law
- Mech. Engineering
- $\cdot$  MS&E
- Neuroscience
- Physics
- Psychology
- Public Policy
- Statistics
- TAPS
- *Undeclared!*
- Urban Studies

## Transitioning to C++

## Transitioning to C++

- I'm assuming that the majority of you are either coming out of CS106A in Python coming from AP CS in Java.
- In this course, we'll use the  $C++$ programming language.
- Learning a second programming language is way easier than learning a first. You already know how to solve problems; you just need to adjust the syntax you use.

### Our First C++ Program

## Perfect Numbers

- A positive integer *n* is called a *perfect number* if it's equal to the sum of its positive divisors (excluding itself).
- For example:
	- 6 is perfect since 1, 2, and 3 divide 6 and  $1 + 2 + 3 = 6.$
	- $\cdot$  28 is perfect since 1, 2, 4, 7, and 14 divide 28 and  $1 + 2 + 4 + 7 + 14 = 28$ .
	- 35 isn't perfect, since 1, 5, and 7 divide 35 and  $1 + 5 + 7 \neq 35$ .
- Let's find the first four perfect numbers.

```
def sumOfDivisorsOf(n):
     """Returns the sum of the positive divisors of the number n >= 0."""
    total = 0for i in range(1, n):
         if n % i == 0:
            total += i return total;
found = 0 # How many perfect numbers we've found
number = 1 # Next number to test
# Keep looking until we've found four perfect numbers.
while (found < 4):
     # A number is perfect if the sum of its divisors is equal to it.
     if sumOfDivisorsOf(number) == number:
         print(number)
        found += 1number += 1
```

```
#include <iostream>
using namespace std;
/* Returns the sum of the positive divisors of the number n >= 0. * /int sumOfDivisorsOf(int n) {
    int total = 0:
     for (int i = 1; i < n; i++) {
         if (n % i == 0) {
            total += i:
 }
     }
     return total;
}
int main() {
     int found = 0; // How many perfect numbers we've found
     int number = 1; // Next number to test
     /* Keep looking until we've found four perfect numbers. */
     while (found < 4) {
        /* A number is perfect if the sum of its divisors is equal to it. */ if (sumOfDivisorsOf(number) == number) {
             cout << number << endl;
             found++;
 }
         number++;
     }
     return 0;
}
```

```
#include <iostream>
using namespace std;
/* Returns the sum of the positive divisors of the number n \ge 0. */
int sumOfDivisorsOf(int n) {
   int total = 0:
    for (int i = 1; i < n; i++) {
        if (n % i == 0) {
           total += i: }
     }
    return total;
}
int main() {
    int found = 0; // How many perfect numbers we've found
    int number = 1; // Next number to test
     /* Keep looking until we've found four perfect numbers. */
    while (found < 4) {
       /* A number is perfect if the sum of its divisors is equal to it. */ if (sumOfDivisorsOf(number) == number) {
            cout << number << endl;
            found++;
 }
         number++;
 }
     return 0;
}
                                                 In Python, indentation 
                                               alone determines nesting.
                                                 In C++, indentation is 
                                                nice, but curly braces
                                               alone determine nesting.
```

```
#include <iostream>
using namespace std;
/* Returns the sum of the positive divisors of the number n \ge 0. */
int sumOfDivisorsOf(int n) {
   int total = 0:
   for (int i = 1; i < n; i++) {
        if (n % i == 0) {
           total += i:
 }
 }
    return total;
}
int main() {
    int found = 0; // How many perfect numbers we've found
    int number = 1; // Next number to test
     /* Keep looking until we've found four perfect numbers. */
    while (found < 4) {
       /* A number is perfect if the sum of its divisors is equal to it. */ if (sumOfDivisorsOf(number) == number) {
            cout << number << endl;
            found++;
 }
         number++;
 }
     return 0;
}
                                               In Python, newlines mark 
                                                the end of statements.
                                                   In C++, individual 
                                                statements must have a 
                                               semicolon (;) after them.
```

```
#include <iostream>
using namespace std;
/* Returns the sum of the positive divisors of the number n \ge 0. */
int sumOfDivisorsOf(int n) {
   int total = 0:
    for (int i = 1; i < n; i++) {
        if (n % i == 0) {
           total += i:
 }
 }
    return total;
}
int main() {
    int found = 0; // How many perfect numbers we've found
    int number = 1; // Next number to test
     /* Keep looking until we've found four perfect numbers. */
    while (found < 4) {
       /* A number is perfect if the sum of its divisors is equal to it. */ if (sumOfDivisorsOf(number) == number) {
            cout << number << endl;
            found++;
 }
        number++;
 }
     return 0;
}
                                          In Python, you print output by 
                                                   using print().
                                           In C++, you use the stream 
                                         insertion operator (<<) to push
                                           data to the console. (Pushing 
                                              endl prints a newline.)
```

```
#include <iostream>
using namespace std;
/* Returns the sum of the positive divisors of the number n \ge 0. */
int sumOfDivisorsOf(int n) {
   int total = 0:
    for (int i = 1; i < n; i++) {
         if (n % i == 0) {
           total += i: }
     }
    return total;
}
int main() {
    int found = 0; // How many perfect numbers we've found
    int number = 1; // Next number to test
     /* Keep looking until we've found four perfect numbers. */
    while (found < 4) {
       /* A number is perfect if the sum of its divisors is equal to it. */ if (sumOfDivisorsOf(number) == number) {
            cout << number << endl;
            found++;
 }
         number++;
 }
     return 0;
}
                                         In Python, you can optionally put 
                                        parentheses around conditions in 
                                          if statements and while loops.
                                          In C++, these are mandatory.
```

```
#include <iostream>
using namespace std;
/* Returns the sum of the positive divisors of the number n \ge 0. */
int sumOfDivisorsOf(int n) {
   int total = 0:
   for (int i = 1; i < n; i++) {
        if (n % i == 0) {
           total += i:
 }
     }
    return total;
}
int main() {
    int found = 0; // How many perfect numbers we've found
    int number = 1; // Next number to test
     /* Keep looking until we've found four perfect numbers. */
    while (found < 4) {
       /* A number is perfect if the sum of its divisors is equal to it. */ if (sumOfDivisorsOf(number) == number) {
             cout << number << endl;
            found++;
 }
         number++;
 }
     return 0;
}
                                          Python and C++ each have for
                                         loops, but the syntax is different. 
                                           (Check the textbook for more 
                                          details about how this works!)
```

```
#include <iostream>
using namespace std;
/* Returns the sum of the positive divisors of the number n \ge 0. */
int sumOfDivisorsOf(int n) {
    int total = 0:
     for (int i = 1; i < n; i++) {
        if (n % i == 0) {
            total += i:
 }
     }
     return total;
}
int main() {
     int found = 0; // How many perfect numbers we've found
     int number = 1; // Next number to test
     /* Keep looking until we've found four perfect numbers. */
     while (found < 4) {
       /* A number is perfect if the sum of its divisors is equal to it. */ if (sumOfDivisorsOf(number) == number) {
             cout << number << endl;
             found++;
 }
         number++;
 }
     return 0;
}
                                           C++ has an operator ++ that
                                         means "add one to this variable's 
                                         value." Python doesn't have this.
```

```
#include <iostream>
using namespace std;
```
#### **/\* Returns the sum of the positive divisors of the number n >= 0. \*/**

```
int sumOfDivisorsOf(int n) {
   int total = 0:
   for (int i = 1; i < n; i++) if (n % i == 0) {
           total += i:
 }
     }
    return total;
}
```
In Python, comments start with # and continue to the end of the line.

In C++, there are two styles of comments. Comments that start with /\* continue until \*/. Comments that start with // continue to the end of the line.

```
int main() {
     int found = 0; // How many perfect numbers we've found
     int number = 1; // Next number to test
     /* Keep looking until we've found four perfect numbers. */
    while (found < 4) {
         /* A number is perfect if the sum of its divisors is equal to it. */
         if (sumOfDivisorsOf(number) == number) {
             cout << number << endl;
             found++;
 }
         number++;
 }
     return 0;
}
```

```
#include <iostream>
using namespace std;
/* Returns the sum of the positive divisors of the number n \ge 0. */
int sumOfDivisorsOf(int n) {
   int total = 0:
   for (int i = 1; i < n; i++) {
        if (n % i == 0) {
           total += i:
 }
 }
    return total;
}
int main() {
    int found = 0; // How many perfect numbers we've found
    int number = 1; // Next number to test
    /* Keep looking until we've found four perfect numbers. */
    while (found < 4) {
       /* A number is perfect if the sum of its divisors is equal to it. */ if (sumOfDivisorsOf(number) == number) {
            cout << number << endl;
            found++;
 }
        number++;
 }
    return 0;
}
                                                In Python, each object has a 
                                                   type, but it isn't stated 
                                                          explicitly.
                                               In C++, you must give a type 
                                                 to each variable. (The int
                                                type represents an integer.)
```

```
#include <iostream>
using namespace std;
/* Returns the sum of the positive divisors of the number n \ge 0. */
int sumOfDivisorsOf(int n) {
    int total = 0:
    for (int i = 1; i < n; i++) {
         if (n % i == 0) {
            total += i:
         }
 }
     return total;
}
int main() {
     int found = 0; // How many perfect numbers we've found
     int number = 1; // Next number to test
     /* Keep looking until we've found four perfect numbers. */
     while (found < 4) {
        /* A number is perfect if the sum of its divisors is equal to it. */ if (sumOfDivisorsOf(number) == number) {
             cout << number << endl;
             found++;
\mathbb{R}^2 \times \mathbb{R}^2 number++;
\overline{ } return 0;
}
                                         In Python, statements can be either in 
                                           a function or at the top level of the 
                                                          program.
                                         In C++, all statements must be inside 
                                                        of a function.
```
#### Why do we have both  $C++$  and Python?

# C++ and Python

- Python is a *great* language for data processing and writing quick scripts across all disciplines.
	- It's pretty quick to make changes to Python programs and then run them to see what's different.
	- Python programs, generally, run more slowly than  $C++$ programs.
- C++ is a *great* language for writing high-performance code that takes advantage of underlying hardware.
	- Compiling C++ code introduces some delays between changing the code and running the code.
	- C++ programs, generally, run much faster than Python programs.
- Knowing both languages helps you use the right tool for the right job.

#### C++: The Basics

```
/* C++ Version */
double areaOfCircle(double r) {
      return M_PI * r * r;
 }
int maxOf(int first, int second) {
      if (first > second) {
         return first;
 }
      return second;
}
void printNumber(int n) {
    cout \lt\lt "I like "\lt\lt n \lt\lt endl:
 }
                                                 """ Python Version """
                                                 def areaOfCircle(r):
                                                      return math.pi * r * r
                                                 def maxOf(first, second):
                                                      if first > second:
                                                          return first
                                                      return second
                                                 def printNumber(n):
                                                     print("I like " + str(n))
                                                         // JavaScript Version
                                                 function areaOfCircle(r) {
                                                     return Math.PI * r * r;
                                                 }
                                                 function maxOf(first, second) {
                                                     if (first > second) {
                                                         return first;
                                                 }
                                                     return second;
                                                 }
                                                 function printNumber(n) {
                                                     console.log("I like " + n);
                                                 }
               /* Java Version */
private double areaOfCircle(double r) {
      return M_PI * r * r;
 }
private int maxOf(int first, int second) {
      if (first > second) {
          return first;
 }
      return second;
}
private void printNumber(int n) {
      System.out.println("I like " + n);
 }
```

```
/* C++ Version */
double areaOfCircle(double r) {
     return M_PI * r * r;
}
int maxOf(int first, int second) {
     if (first > second) {
         return first;
 }
     return second;
}
void printNumber(int n) {
    cout \lt\lt "I like "\lt\lt n \lt\lt endl:
}
```

```
""" Python Version """
def areaOfCircle(r):
    return math.pi * r * r
def maxOf(first, second):
    if first > second:
        return first
     return second
def printNumber(n):
   print("I like " + str(n))
```
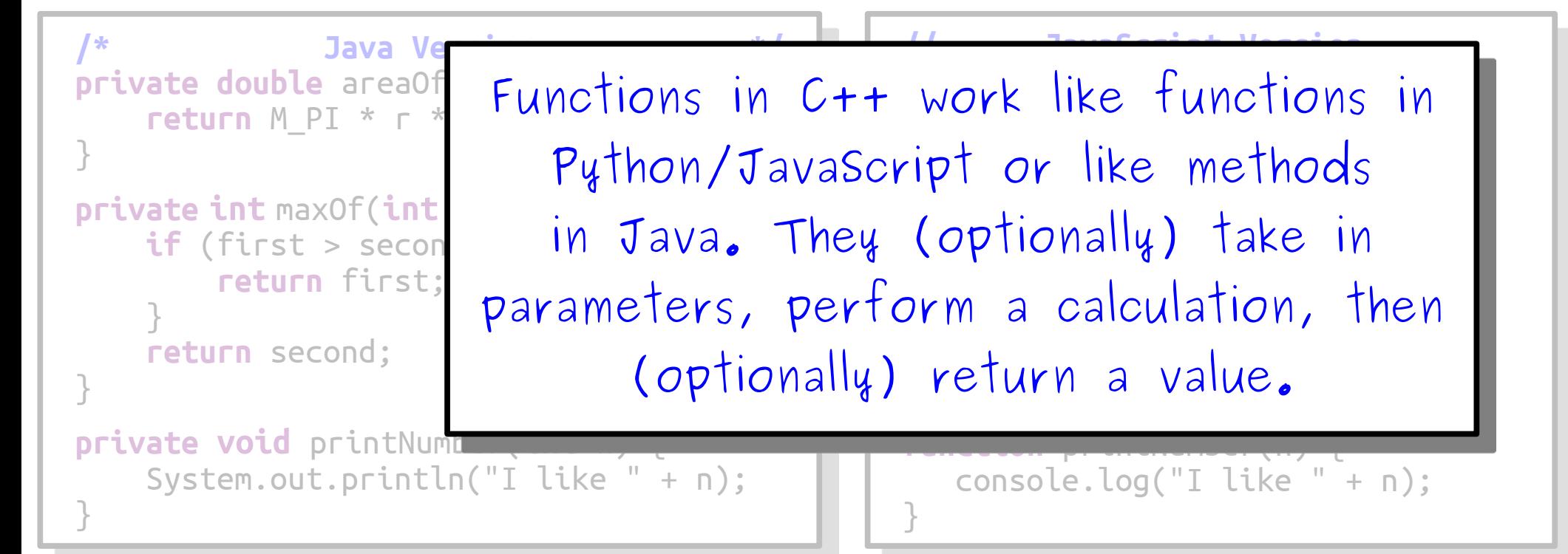

```
/* C++ Version */
double areaOfCircle(double r) {
     return M_PI * r * r;
}
int maxOf(int first, int second) {
     if (first > second) {
         return first;
 }
     return second;
}
void printNumber(int n) {
    cout \lt\lt "I like "\lt\lt n \lt\lt endl:
}
                                            """ Python Version """
                                            def areaOfCircle(r):
                                                 return math.pi * r * r
                                            def maxOf(first, second):
                                                 if first > second:
                                                     return first
                                                 return second
                                            def printNumber(n):
                                                print("I like " + str(n))// JavaScript Version
                                            \overline{C} function are \overline{C}You define a function by writing
                                           if n - name(aras)
                                           returnal farg
                                           e a
                                            return second;
                                            function printNumber(n) {
                                                console.log("I like " + n);
                                            }
/* Java Version */
private double areaOf
    return M PI * r *
}
private int maxOf(int
    if (first > secon
         return first;
 }
     return second;
}
private void printNumb
     System.out.println("I like " + n);
}
                         return-type fn-name(args) {
                          // … code goes here … 
                         }
```

```
/* C++ Version */
double areaOfCircle(double r) {
     return M_PI * r * r;
}
int maxOf(int first, int second) {
     if (first > second) {
         return first;
 }
     return second;
}
void printNumber(int n) {
    cout \lt\lt "I like "\lt\lt n \lt\lt endl:
}
```

```
""" Python Version """
def areaOfCircle(r):
    return math.pi * r * r
def maxOf(first, second):
    if first > second:
        return first
    return second
def printNumber(n):
   print("I like " + str(n))
```
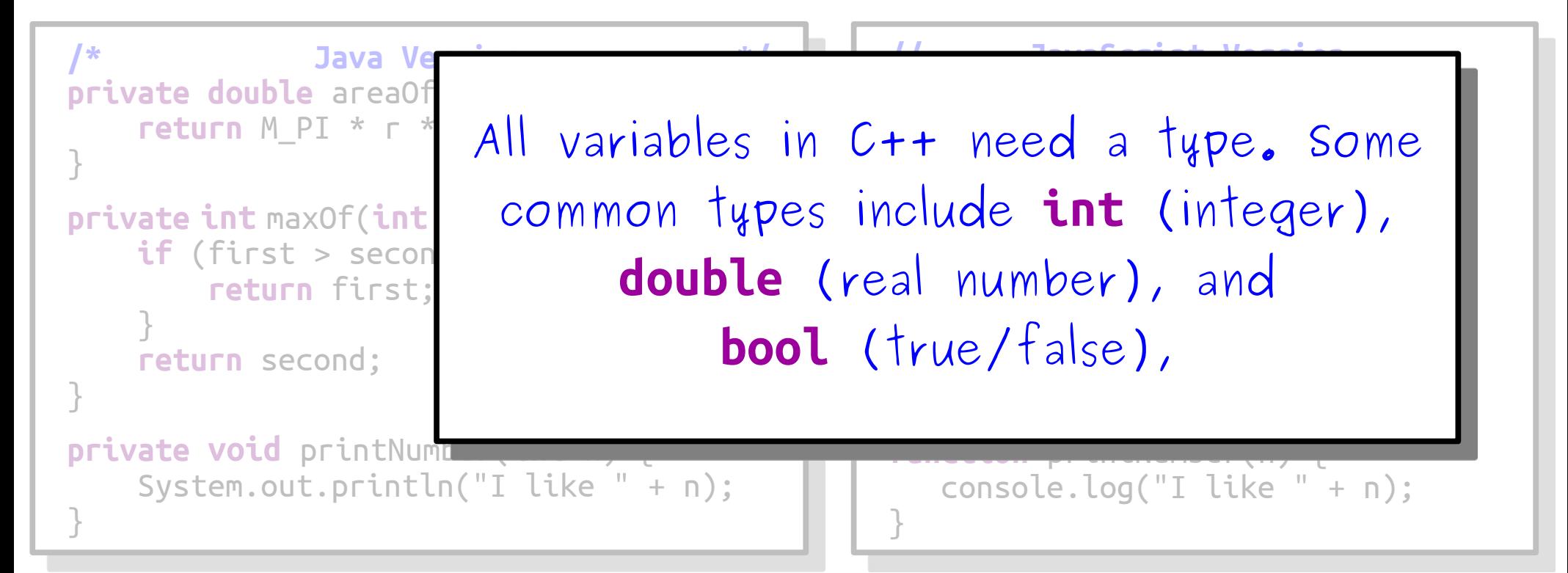

```
/* C++ Version */
double areaOfCircle(double r) {
     return M_PI * r * r;
}
int maxOf(int first, int second) {
     if (first > second) {
         return first;
 }
     return second;
}
void printNumber(int n) {
    cout \lt\lt "I like "\lt\lt n \lt\lt endl:
}
```
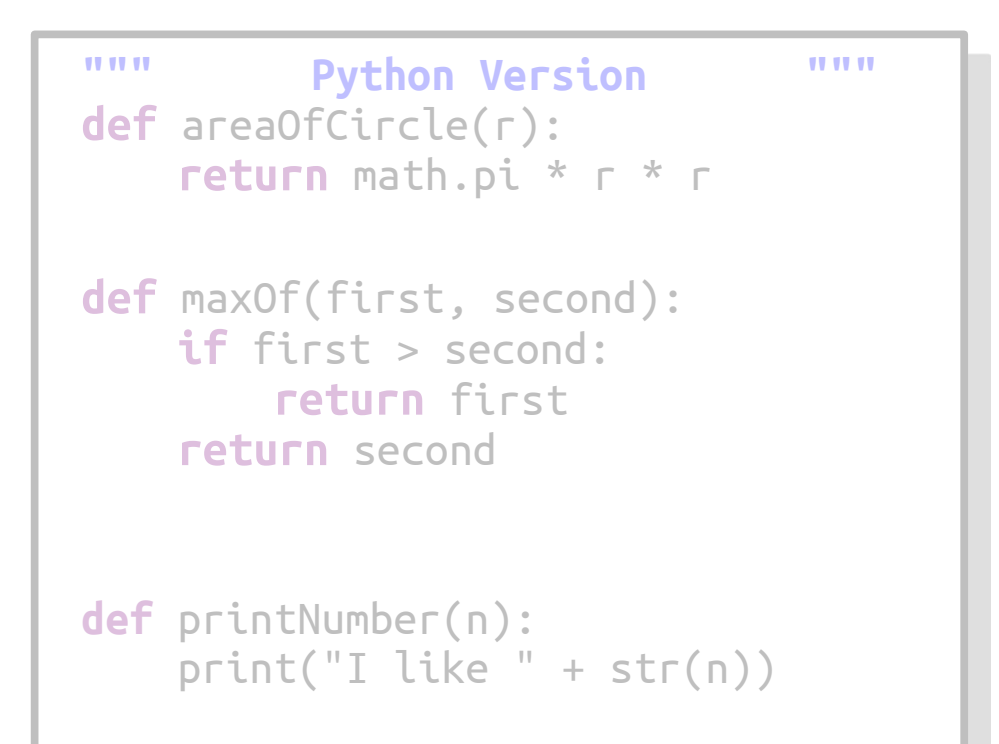

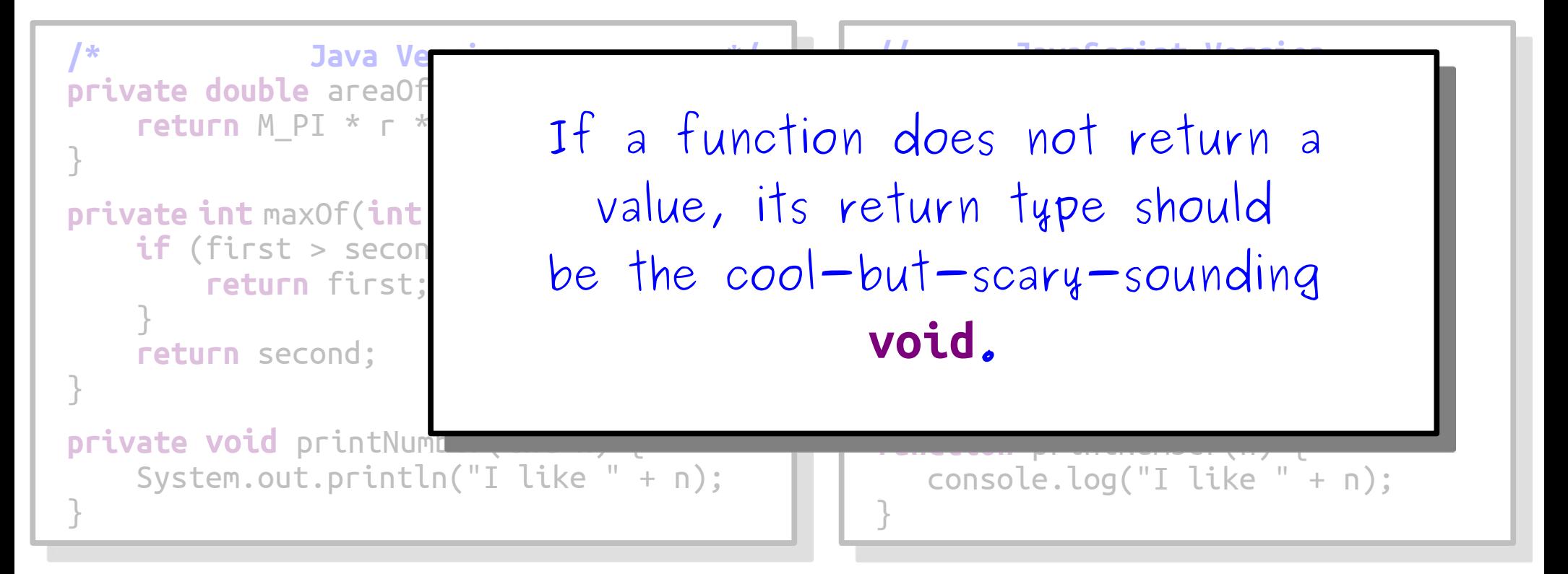

## Your Action Items

- *Read Chapter 1 of the textbook.*
	- Use this as an opportunity to get comfortable with the basics of C++ programming and to read more examples of C++ code.
- *Start Assignment 0.*
	- Assignment 0 is due this Friday half an hour before the start of class (10:30AM Pacific time). The assignment and its starter files are up on the course website.
	- No programming involved, but you'll need to get your development environment set up.
	- There's a bunch of documentation up on the course website. Please feel free to reach out to us if there's anything we can do to help out!

## Next Time

## ● *Welcome to C++!*

- Defining functions.
- Basic arithmetic.
- Writing loops.
- *Introduction to Recursion*
	- A new perspective on problem-solving.